## **Willkommen bei der Janitza FAQ**

Willkommen bei Janitza

Herzlich Willkommen im FAQ Bereich der Firma Janitza

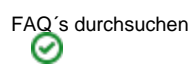

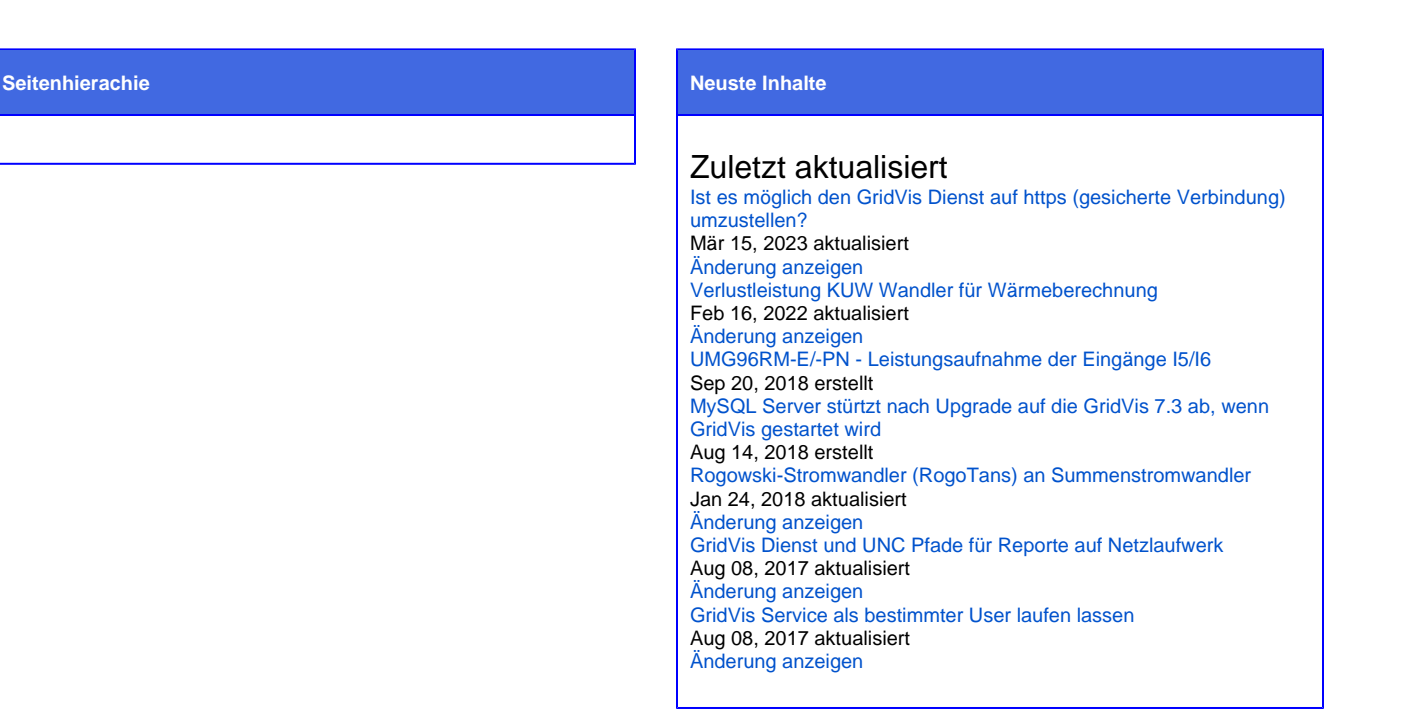

## Beliebte Tags

[alarm](https://wiki.janitza.de/label/FAQEXTERN/alarm) [app](https://wiki.janitza.de/label/FAQEXTERN/app) [aufzeichnung](https://wiki.janitza.de/label/FAQEXTERN/aufzeichnung) [aufzeichnungsdauer](https://wiki.janitza.de/label/FAQEXTERN/aufzeichnungsdauer) [auslesen](https://wiki.janitza.de/label/FAQEXTERN/auslesen) [bacnet](https://wiki.janitza.de/label/FAQEXTERN/bacnet) [batterie](https://wiki.janitza.de/label/FAQEXTERN/batterie) [berechnung](https://wiki.janitza.de/label/FAQEXTERN/berechnung) [bla](https://wiki.janitza.de/label/FAQEXTERN/blackfin) [ckfin](https://wiki.janitza.de/label/FAQEXTERN/blackfin) [byte](https://wiki.janitza.de/label/FAQEXTERN/byte) [bürde](https://wiki.janitza.de/labels/viewlabel.action?ids=33357865&key=FAQEXTERN) [cos-phi](https://wiki.janitza.de/label/FAQEXTERN/cos-phi) [ct-6-20](https://wiki.janitza.de/label/FAQEXTERN/ct-6-20) [datenbank](https://wiki.janitza.de/label/FAQEXTERN/datenbank)  $dienst$  [differenzstrom](https://wiki.janitza.de/label/FAQEXTERN/differenzstrom) [differenzstrombereich](https://wiki.janitza.de/label/FAQEXTERN/differenzstrombereich) [diffe](https://wiki.janitza.de/label/FAQEXTERN/differenzstrommessung) [renzstrommessung](https://wiki.janitza.de/label/FAQEXTERN/differenzstrommessung) [digitalausgang](https://wiki.janitza.de/label/FAQEXTERN/digitalausgang) [digitaleingang](https://wiki.janitza.de/label/FAQEXTERN/digitaleingang) [display](https://wiki.janitza.de/label/FAQEXTERN/display) [effektivwerte](https://wiki.janitza.de/label/FAQEXTERN/effektivwerte) [en50160](https://wiki.janitza.de/label/FAQEXTERN/en50160) [ereignis](https://wiki.janitza.de/label/FAQEXTERN/ereignis) [erei](https://wiki.janitza.de/label/FAQEXTERN/ereignisse)gnis [gnisse](https://wiki.janitza.de/label/FAQEXTERN/ereignisse) [event](https://wiki.janitza.de/label/FAQEXTERN/event) [events](https://wiki.janitza.de/label/FAQEXTERN/events) [frequenz](https://wiki.janitza.de/label/FAQEXTERN/frequenz) [genauigkeit](https://wiki.janitza.de/label/FAQEXTERN/genauigkeit) [genauigkeitsklasse](https://wiki.janitza.de/label/FAQEXTERN/genauigkeitsklasse) GridVIS [gsdml](https://wiki.janitza.de/label/FAQEXTERN/gsdml) [halbwel](https://wiki.janitza.de/label/FAQEXTERN/halbwellen) [len](https://wiki.janitza.de/label/FAQEXTERN/halbwellen) [hintergrundbeleuchtung](https://wiki.janitza.de/label/FAQEXTERN/hintergrundbeleuchtung) [i5](https://wiki.janitza.de/label/FAQEXTERN/i5) [i6](https://wiki.janitza.de/label/FAQEXTERN/i6) [impulsabstand](https://wiki.janitza.de/label/FAQEXTERN/impulsabstand) [impulsbreite](https://wiki.janitza.de/label/FAQEXTERN/impulsbreite) [jasic](https://wiki.janitza.de/label/FAQEXTERN/jasic) [kaskade](https://wiki.janitza.de/label/FAQEXTERN/kaskade) [kommunikation](https://wiki.janitza.de/label/FAQEXTERN/kommunikation) [kuw](https://wiki.janitza.de/label/FAQEXTERN/kuw) [led](https://wiki.janitza.de/label/FAQEXTERN/led) [leistungsaufnahme](https://wiki.janitza.de/label/FAQEXTERN/leistungsaufnahme) [lizenz](https://wiki.janitza.de/label/FAQEXTERN/lizenz) [löschen](https://wiki.janitza.de/labels/viewlabel.action?ids=25329692&key=FAQEXTERN) [manuell](https://wiki.janitza.de/label/FAQEXTERN/manuell) [messbereich](https://wiki.janitza.de/label/FAQEXTERN/messbereich) [messverfahren](https://wiki.janitza.de/label/FAQEXTERN/messverfahren) [minienms](https://wiki.janitza.de/label/FAQEXTERN/minienms) [mittel](https://wiki.janitza.de/label/FAQEXTERN/mittelungzeit) [ungzeit](https://wiki.janitza.de/label/FAQEXTERN/mittelungzeit) [mittelwerte](https://wiki.janitza.de/label/FAQEXTERN/mittelwerte) **MOdbuS** [modbus](https://wiki.janitza.de/label/FAQEXTERN/modbus)-adresse [modbusregister](https://wiki.janitza.de/label/FAQEXTERN/modbusregister) [mssql](https://wiki.janitza.de/label/FAQEXTERN/mssql) [netzwerk](https://wiki.janitza.de/label/FAQEXTERN/netzwerk) [oberschwi](https://wiki.janitza.de/label/FAQEXTERN/oberschwingungen) [ngungen](https://wiki.janitza.de/label/FAQEXTERN/oberschwingungen) [port](https://wiki.janitza.de/label/FAQEXTERN/port) [ports](https://wiki.janitza.de/label/FAQEXTERN/ports) [profibus](https://wiki.janitza.de/label/FAQEXTERN/profibus) [profibus-profil](https://wiki.janitza.de/label/FAQEXTERN/profibus-profil) [profinet](https://wiki.janitza.de/label/FAQEXTERN/profinet) [rcm](https://wiki.janitza.de/label/FAQEXTERN/rcm) [register](https://wiki.janitza.de/label/FAQEXTERN/register) [registeradresse](https://wiki.janitza.de/label/FAQEXTERN/registeradresse) [report](https://wiki.janitza.de/label/FAQEXTERN/report) [rest](https://wiki.janitza.de/label/FAQEXTERN/rest) Se [rvice](https://wiki.janitza.de/label/FAQEXTERN/service) [snmp](https://wiki.janitza.de/label/FAQEXTERN/snmp) [speicher](https://wiki.janitza.de/label/FAQEXTERN/speicher) [sprache](https://wiki.janitza.de/label/FAQEXTERN/sprache) [sps](https://wiki.janitza.de/label/FAQEXTERN/sps) [ssl](https://wiki.janitza.de/label/FAQEXTERN/ssl) [standby](https://wiki.janitza.de/label/FAQEXTERN/standby) [standby-helligkeit](https://wiki.janitza.de/label/FAQEXTERN/standby-helligkeit) [status](https://wiki.janitza.de/label/FAQEXTERN/status) [stromwandler](https://wiki.janitza.de/label/FAQEXTERN/stromwandler) [summens](https://wiki.janitza.de/label/FAQEXTERN/summenstromwandler) [tromwandler](https://wiki.janitza.de/label/FAQEXTERN/summenstromwandler) [timeout](https://wiki.janitza.de/label/FAQEXTERN/timeout) [transienten](https://wiki.janitza.de/label/FAQEXTERN/transienten) [triggerpunkt](https://wiki.janitza.de/label/FAQEXTERN/triggerpunkt) [ultimate](https://wiki.janitza.de/label/FAQEXTERN/ultimate) [umg20cm](https://wiki.janitza.de/label/FAQEXTERN/umg20cm) [umg511](https://wiki.janitza.de/label/FAQEXTERN/umg511) [umg512](https://wiki.janitza.de/label/FAQEXTERN/umg512) [umg96rm-e](https://wiki.janitza.de/label/FAQEXTERN/umg96rm-e) [u](https://wiki.janitza.de/label/FAQEXTERN/umg96rm-p) [mg96rm-p](https://wiki.janitza.de/label/FAQEXTERN/umg96rm-p) [umg96rm-pn](https://wiki.janitza.de/label/FAQEXTERN/umg96rm-pn) [unc](https://wiki.janitza.de/label/FAQEXTERN/unc) [update](https://wiki.janitza.de/label/FAQEXTERN/update) [verlustleistung](https://wiki.janitza.de/label/FAQEXTERN/verlustleistung) [virtuell](https://wiki.janitza.de/label/FAQEXTERN/virtuell) [wandler](https://wiki.janitza.de/label/FAQEXTERN/wandler) [watchdog](https://wiki.janitza.de/label/FAQEXTERN/watchdog) [webserver](https://wiki.janitza.de/label/FAQEXTERN/webserver) [zähler](https://wiki.janitza.de/labels/viewlabel.action?ids=33357861&key=FAQEXTERN) [überspannung](https://wiki.janitza.de/labels/viewlabel.action?ids=26705968&key=FAQEXTERN) [überspannungskategorie](https://wiki.janitza.de/labels/viewlabel.action?ids=18350083&key=FAQEXTERN) [überstrom](https://wiki.janitza.de/labels/viewlabel.action?ids=19234839&key=FAQEXTERN)